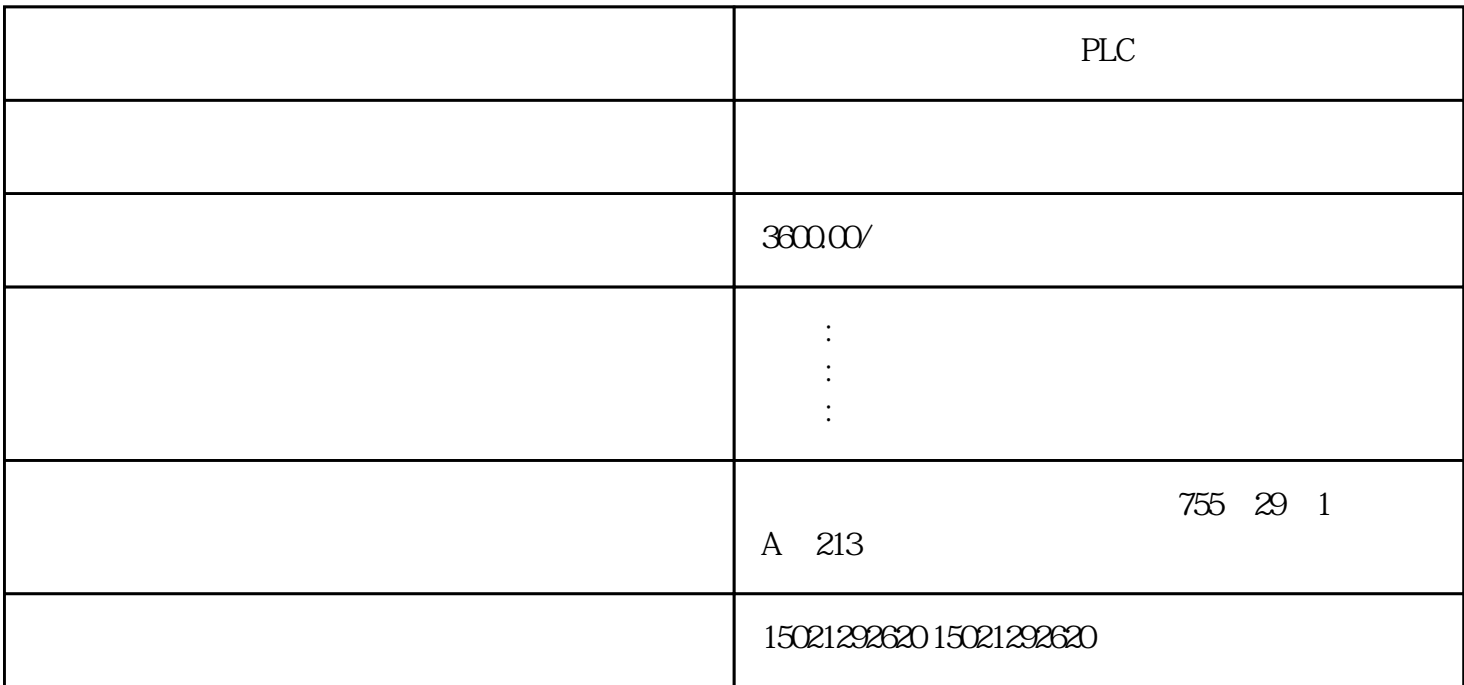

PLC

7-1200 S7-1200CPU

 $S7-1200$ CPU  $S7-15000$   $S7-15000$   $S7-15000$ 

3VA2440-6HL42-0AA0 3VA2463-6HL42-0AA0 3VA2563-6HL42-0AA0 3VA2580-6HL42-0AA0 3VA2510-6HL42-0AA0 3VA2612-6HL42-0AA0 3VA2025-7HL42-0AA0 3VA2040-7HL42-0AA0 3VA2063-7HL42-0AA0 3VA2010-7HL42-0AA0 3VA2125-7HL42-0AA0 3VA2140-7HL42-0AA0 3VA2163-7HL42-0AA0 3VA2110-7HL42-0AA0 3VA2116-7HL42-0AA0 3VA2216-7HL42-0AA0 3VA2225-7HL42-0AA0 3VA2325-7HL42-0AA0 3VA2340-7HL42-0AA0 3VA2440-7HL42-0AA0 3VA2463-7HL42-0AA0 3VA2563-7HL42-0AA0 3VA2580-7HL42-0AA0

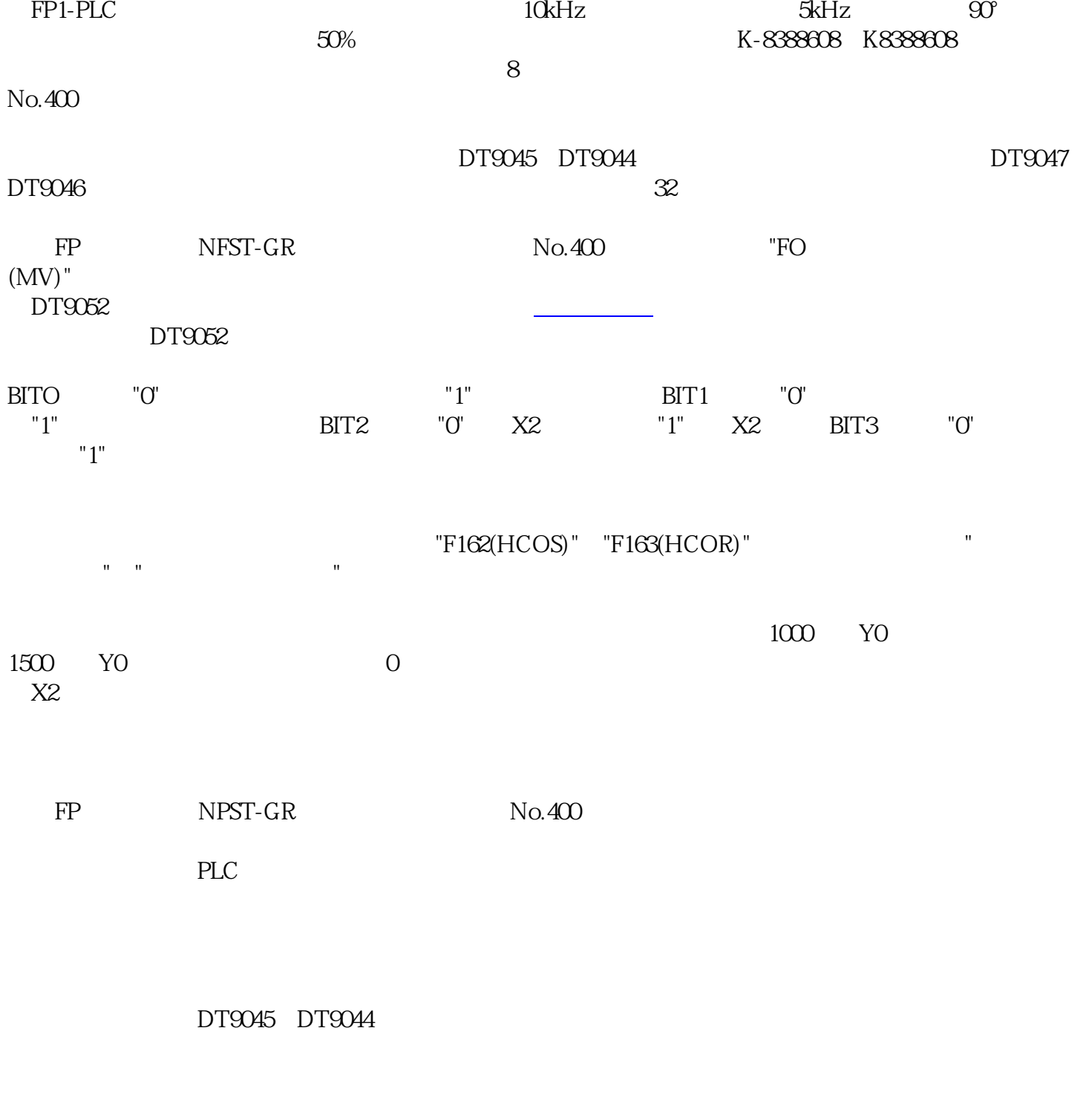

PLC PLC